# Package: tbea (via r-universe)

September 30, 2024

Title Pre- And Post-Processing in Bayesian Evolutionary Analyses

Version 1.5.0

Description Functions are provided for prior specification in divergence time estimation using fossils as well as other kinds of data. It provides tools for interacting with the input and output of Bayesian platforms in evolutionary biology such as 'BEAST2', 'MrBayes', 'RevBayes', or 'MCMCTree'. It Implements a simple measure similarity between probability density functions for comparing prior and posterior Bayesian densities, as well as code for calculating the combination of distributions using conflation of Hill (2008). Functions for estimating the origination time in collections of distributions using the origination time in concetions of distributions using the<br>x-intercept (e.g., Draper and Smith, 1998) and stratigraphic intervals (Marshall 2010) are also available. Hill, T. 2008. Conflations of probability distributions''. Transactions of the American Mathematical Society, 363:3351-3372. [<doi:10.48550/arXiv.0808.1808>](https://doi.org/10.48550/arXiv.0808.1808), Draper, N. R. and Smith, H. 1998. ``Applied Regression Analysis''. 1--706. Wiley Interscience, New York. [<DOI:10.1002/9781118625590>](https://doi.org/10.1002/9781118625590), Marshall, C. R. 2010. ``Using confidence intervals to quantify the uncertainty in the end-points of stratigraphic ranges''. Quantitative Methods in Paleobiology, 291--316. [<DOI:10.1017/S1089332600001911>](https://doi.org/10.1017/S1089332600001911).

**Depends**  $R (= 3.5.0)$ 

Imports ape, Rfit, boot, graphics, stats, utils, coda

License GPL-3

Encoding UTF-8

LazyData true

RoxygenNote 7.3.1

URL <https://github.com/gaballench/tbea>

BugReports <https://github.com/gaballench/tbea/issues> **Suggests** testthat  $(>= 3.0.0)$ , knitr, rmarkdown

VignetteBuilder knitr Config/testthat/edition 3 NeedsCompilation no Author Gustavo A. Ballen [aut, cre], Sandra Reinales [aut] Maintainer Gustavo A. Ballen <gustavo.a.ballen@gmail.com> Repository CRAN Date/Publication 2024-07-01 16:20:01 UTC

# **Contents**

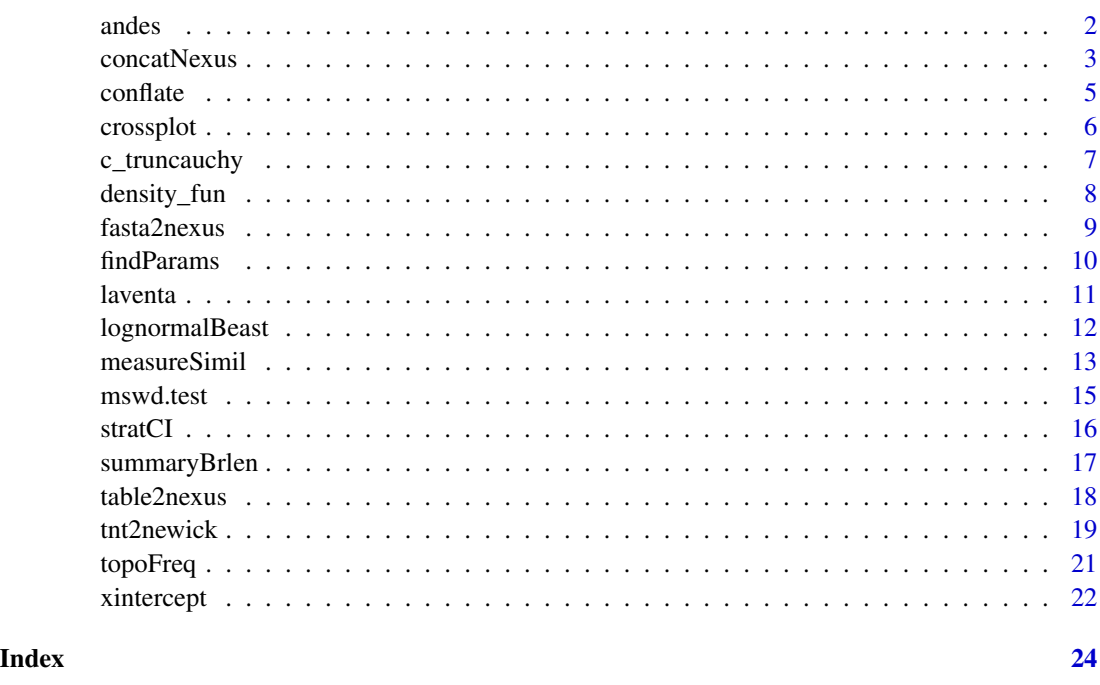

andes *Divergence-time estimation data for cis-trans-Andean pairs*

# Description

A dataset containing point estimates and uncertainty intervals of divergence times for clade pairs east and west of the Andes, compiled by Ballen (2020).

# Usage

data(andes)

# <span id="page-1-0"></span>2 and 2 and 2 and 2 and 2 and 2 and 2 and 2 and 2 and 2 and 2 and 2 and 2 and 2 and 2 and 2 and 2 and 2 and 2 and 2 and 2 and 2 and 2 and 2 and 2 and 2 and 2 and 2 and 2 and 2 and 2 and 2 and 2 and 2 and 2 and 2 and 2 and

# <span id="page-2-0"></span>concatNexus 3

# Format

A data frame with three columns:

ages Estimated age (in Ma) from a given rock sample

min Standard deviation of the age estimate

max Sample code as in Table 3.2

# References

Ballen, Gustavo A. 2020. Fossil freshwater fishes and the biogeography of northern South America. 2020. PhD thesis, Museu de Zoologia, Universidade de São Paulo, São Paulo, 2020. doi:10.11606/T.38.2020.tde-06052020-181631.

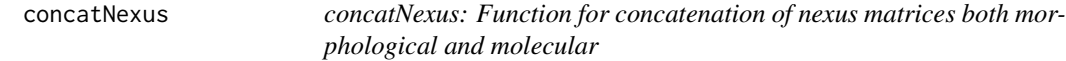

# Description

concatNexus: Function for concatenation of nexus matrices both morphological and molecular

# Usage

```
concatNexus(
  matrices = NULL,
 pattern,
  path,
  filename,
  morpho = FALSE,
 morphoFilename = NULL,
  sumFilename
)
```
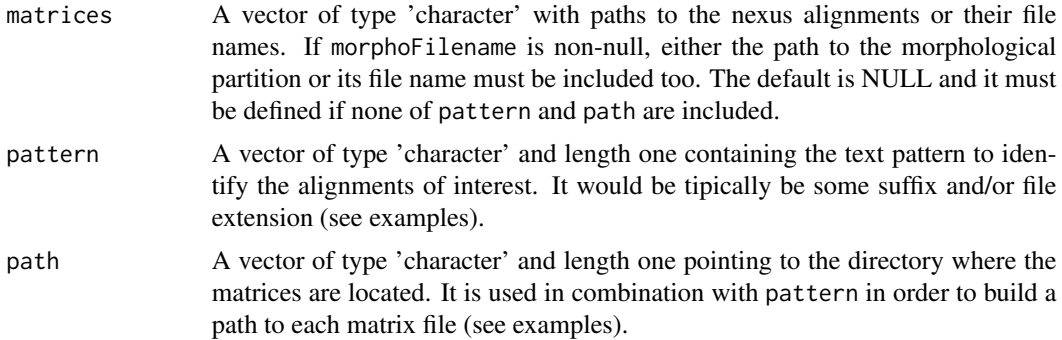

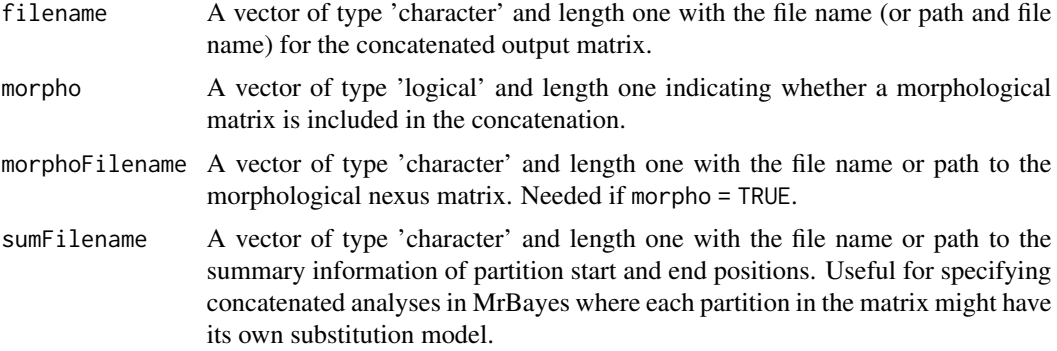

#### Details

This function will concatenate matrices in nexus format (mandatory) and write to the disk the output and summary information on the partitions. It requires that the input matrices all share the same taxa in the same positions.

# Value

This function writes to the disk two files, one with the concatenated matrix and one with the summary information on partition positions in the complete matrix.

#### Author(s)

Gustavo A. Ballen

```
# Concatenate all the matrices in a given path,
# ending with the pattern 'aligned.nex', including a morphological matrix
# also defined with a pattern
## Not run:
path <- "sequences"
pattern <- "aligned.nex$"
concatNexus(matrices = NULL, pattern = pattern,
            filename = paste(path, "concatenatedMolmorph.nexus", sep = "/"),
            path = path,
            morpho = TRUE,
            morphoFilename = paste(path, grep(pattern = "morfologia",
                                             x = dir(path, pattern), value = TRUE),sep = "/"),
            sumFilename = "partitions.txt")
## End(Not run)
# Concatenate arbitrary matrices in the working directory,
# including a morphological matrix, return a concatenated file in the same dir
## Not run:
concatNexus(matrices = c("coi.nex", "rag1.nex", "cytb.nex", "morphology.nex"),
            filename = "concatenatedMolmorph.nexus",
```
<span id="page-4-0"></span>conflate 5

```
morpho = TRUE,
morphoFilename = "morphology.nex",
sumFilename = "partitions.txt")
```
## End(Not run)

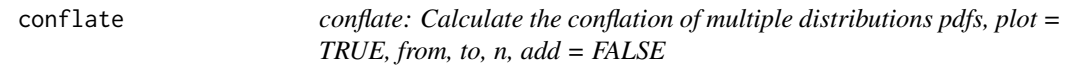

# Description

conflate: Calculate the conflation of multiple distributions pdfs, plot = TRUE, from, to, n, add = FALSE

#### Usage

conflate(pdfs, plot = TRUE, from, to, n, add = FALSE)

# Arguments

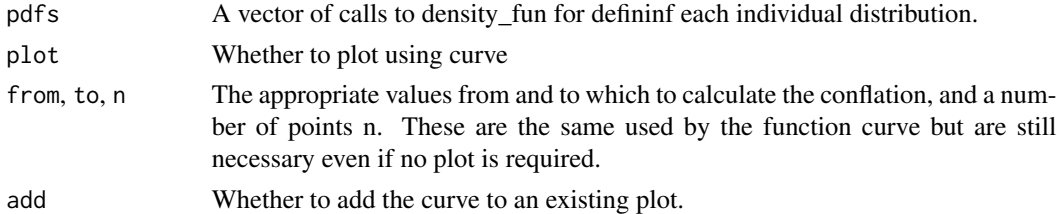

# Details

Produces either a plot or a data frame with the x and y values for the conflated PDF. It uses as input a vector of densities constructed with density\_fun, and further parameters to be pased to curve if no plot is desired these are still used for returning a data frame with the x and y values from evaluation the conflated PDF on the sequence of x values determined by a number n of equidistant points between from and to.

#### Value

A tree of class phylo with summary branch lengths in tree\$edge.length.

```
conflated_normals <- conflate(c("density_fun(x, 'dnorm', mean=0, sd=1)",
                                "density_fun(x, 'dnorm', mean=3, sd=1)"),
                              from=-4, to=4, n=101, plot=FALSE)
plot(conflated_normals)
```
<span id="page-5-0"></span>

# Description

crossplot: Plot the median and HPD interval bars for pairs of distribution

# Usage

```
crossplot(
  log1Path,
  log2Path,
  skip.char = "#",
 pattern = NULL,
  idx.cols = NULL,
 bar.lty,
 bar.lwd,
  identity.lty,
  identity.lwd,
  extra.space = 0.5,
  ...
)
```
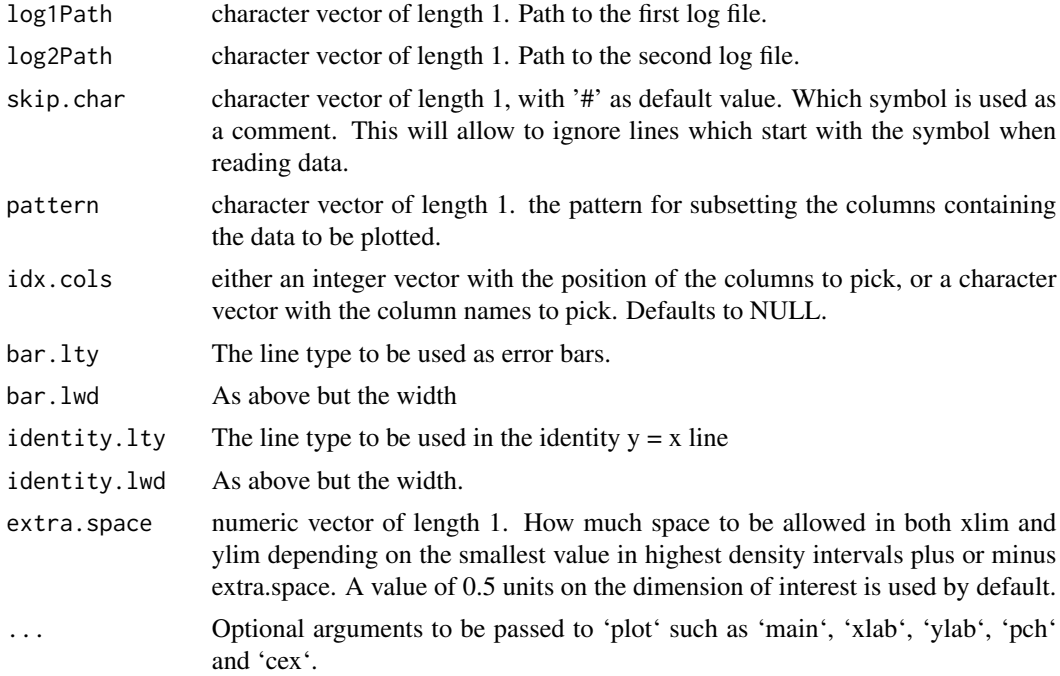

# <span id="page-6-0"></span> $c_{\text{r}}$  truncauchy  $\frac{7}{2}$

# Details

The function produces a crossplot, which is a scatterplot where we are comparing two distributions associated to each point by means of the medians as the points, and the highest density intervals as bars around the point. For instance, x may represent the prior of a set of parameters while y represents the posterior. Error bars on the x axis then are highest density intervals from the prior, and those on the y axis represent the interval for the posterior.

This function can also be used to compare two independent runs for (visual) convergence: If they are sampling the same posterior distribution, then they should fall on the identity y=x line.

# Value

This function returns nothing, it plots to the graphical device.

#### Author(s)

Gustavo A. Ballen

#### Examples

```
## Not run:
crossplot(log1Path="log1.tsv", log2Path="log2.tsv", skip.char="#",
          pattern="par", cols=NULL, bar.lty=1, bar.lwd=1,
          identity.lty=2, identity.lwd=1,
      extra.space=0.5, main="My plot", xlab="log 1 (prior)", ylab="log 2 (posterior)", pch=19)
```
## End(Not run)

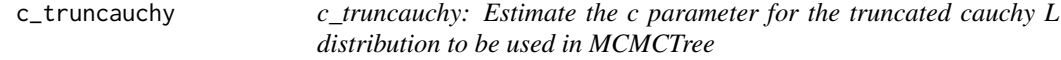

# Description

c\_truncauchy: Estimate the c parameter for the truncated cauchy L distribution to be used in MCM-**CTree** 

#### Usage

c\_truncauchy(tl, tr,  $p = 0.1$ ,  $pr = 0.975$ , al = 0.025, output = "par")

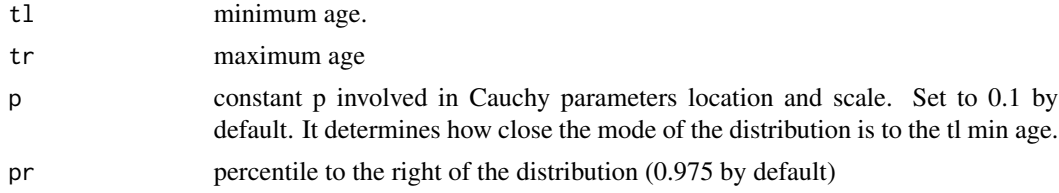

<span id="page-7-0"></span>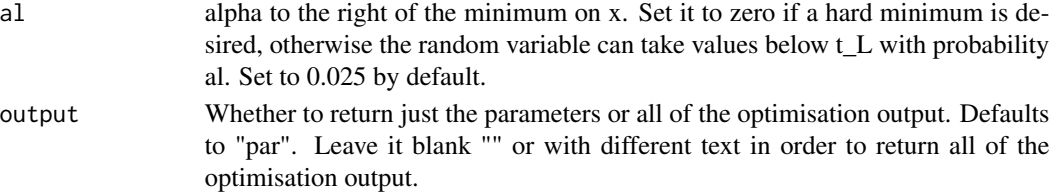

# Details

We solve for c while fixing  $p=0.1$  so that the mode of the distribution is closer to the t<sub>\_</sub>L and then we calculate c so that  $t_R$  is at the desired max age. note that ar and al are NOT complements, thus both can be 0.025. Optimisation proceeds by fixing p in t\_L(1-p) and then using numerical optimisation to find c in c\*t\_L.

# Value

Either the parameter optimisation value as a numeric vector of length one (when output="par") or the complete optimisation output as a list (otherwise)

# Author(s)

Gustavo A. Ballen

# Examples

```
testValues.tr <- c(4.93, 12.12, 24.43, 49.20)
# the values below should be approx. c = 0.2, 0.5, 1, 2
# according to the paml documentation
for (i in testValues.tr) {
    print(c_truncauchy(tl=1, tr=i, p=0.1, pr=0.975, al=0.025))
}
```
density\_fun *density\_fun: A way to represent distributions to be conflated*

## Description

density\_fun: A way to represent distributions to be conflated

#### Usage

density\_fun(x, dist, ...)

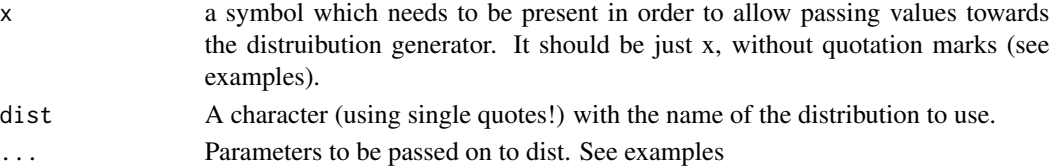

#### <span id="page-8-0"></span>fasta2nexus 9

# Details

Produces a definition of each individual distribution to be conflated and provides the symbol for non-standard evaluation (x). Single quotes in dist are mandatory in order to avoid issues when calling expressions under the hood. See the documentation for each individual distribution to call their parameters adequately. Argument names and values should be used.

# Value

A call from the elements of the distribution to be used.

#### Examples

```
c("density_fun(x, 'dnorm', mean=0, sd=1)",
  "density_fun(x, 'dnorm', mean=-1, sd=1)",
  "density_fun(x, 'dnorm', mean=1, sd=1)")
```
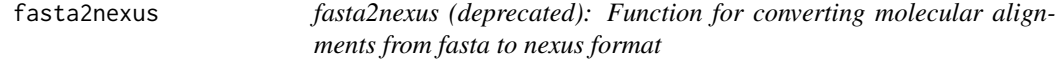

#### Description

fasta2nexus (deprecated): Function for converting molecular alignments from fasta to nexus format

#### Usage

fasta2nexus(...)

#### Arguments

... A placeholder for any argument that used to be in this function.

# Details

This function was deprecated from tbea v1.0.0 onwards. For using this function please install tbea v0.5.0.

# Value

This function returns an error because it has been deprecated.

# Author(s)

Gustavo A. Ballen

<span id="page-9-0"></span>findParams *Function for estimation of probability density function parameters through quadratic optimization*

#### Description

Function for estimation of probability density function parameters through quadratic optimization

#### Usage

```
findParams(q, p, output = "complete", pdfunction, params, initVals = NULL)
```
# Arguments

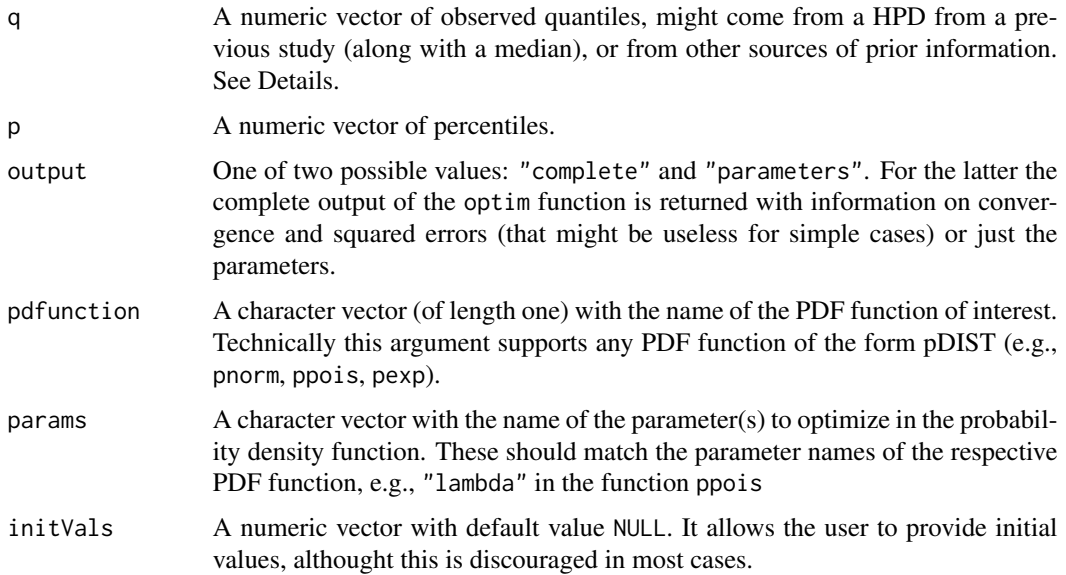

#### Details

This function comes handy whenever we have some values of uncertainty, (e.g., confidence intervals, HPDs, biostratigraphic age constrains) and want to express it in the form of a probability density function of the form  $P(x; \theta)$ . As we have some values (the quantiles) already and their corresponding percentiles, all we need is a way to approximate the parameters  $\theta$  that produce the same combination of quantiles for the given percentiles under a given PDF. This is carried out through optimization of a quadratic error function. This is accomplished through the function optim. For instance, if the estimated age of a fossil is Lutetian, in the Eocene (41.2 to 47.8 Ma), and we want to model such uncertainty through a normal distribution, we could assume that these age boundaries are the quantiles for percentiles 0.025 and 0.975 respectively, and add a thir pair with the midpoint corresponding to the percentile 0.5. This is all the information needed in order to estimate the parameters mean and sd in the functiono pnorm.

#### <span id="page-10-0"></span>laventa anticolare and the contract of the contract of the contract of the contract of the contract of the contract of the contract of the contract of the contract of the contract of the contract of the contract of the con

#### Value

Either a list with the complete output of convergence, squared errors and parameter values, or just a vector of parameter values. Depends on the value of output. Warnings may be triggered by the function optim since the optimization is a heuristic process, whenever a given iteration results in an invalid value for a given combination of parameters, the optim function tries another combination of values but inform the user about the problem through a warning. In general these can be safely disregarded.

#### Author(s)

Main code by Gustavo A. Ballen with important contributions in expression call structure and vectorized design by Klaus Schliep (<Klaus.Schliep@umb.edu>).

#### Examples

```
# Find the best parameters for a standard normal density that fit the observed quantiles
# -1.644854, 0, and 1.644854, providing full output for the calculations in the form of
# a list
findParams(q = c(-1.959964, 0.000000, 1.959964),
          p = c(0.025, 0.50, 0.975),
          output = "complete",
          pdfunction = "pnorm",
          params = c("mean", "sd")# Given that we have prior on the age of a fossil to be 1 - 10 Ma and that we want to
```

```
# model it with a lognormal distribution, fin the parameters of the PDF that best reflect
# the uncertainty in question (i.e., the parameters for which the observed quantiles are
# 1, 5.5, and 10, assuming that we want the midpoint to reflect the mean of the PDF.
findParams(q = c(1, 5.5, 10),
           p = c(0.025, 0.50, 0.975),
           output = "complete",
           pdfunction = "plnorm",
```
params = c("meanlog", "sdlog"))

laventa *Geochronology samples from the Honda Group in Colombia*

#### **Description**

A dataset containing geochronology data from several samples along the stratigraphic column of the Honda and Huila groups in the Tatacoa Desert area. The dataset was compiled from the Table 3.2 in Flynn et al. (1997).

#### Usage

data(laventa)

# Format

A data frame with 87 rows and 7 variables:

age Estimated age (in Ma) from a given rock sample one\_sigma Standard deviation of the age estimate sample Sample code as in Table 3.2 unit Stratigraphic unit in either the Honda Group or the Huila Group elevation Position in the stratigraphic column, in meters mineral The mineral used for dating the sample comments Comments from footnotes in the original table

### References

Flynn, J.J., Guerrero, J. & Swisher III, C.C. (1997) Geochronology of the Honda Group. In: R. F. Kay, R. H. Madden, R. L. Cifelli, and J. J. Flynn (Eds), Vertebrate Paleontology in the Neotropics: the Miocene Fauna of La Venta, Colombia. Smithsonian Institution Press, pp. 44–60.

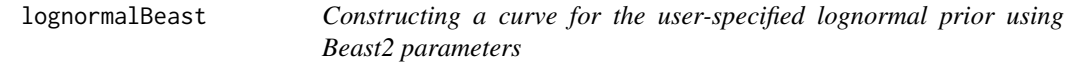

#### Description

Constructing a curve for the user-specified lognormal prior using Beast2 parameters

# Usage

```
lognormalBeast(
 M,
  S,
 meanInRealSpace = TRUE,
 offset = 0,
  from = NULL,
  to = NULL,
 by = 0.05)
```
### Arguments

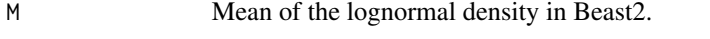

S Standard deviation of the lognormal density in Beast2.

meanInRealSpace

Whether to plot the mean on the real- or log-space (i.e., apply log(M) before plotting). Please see under details.

<span id="page-11-0"></span>

<span id="page-12-0"></span>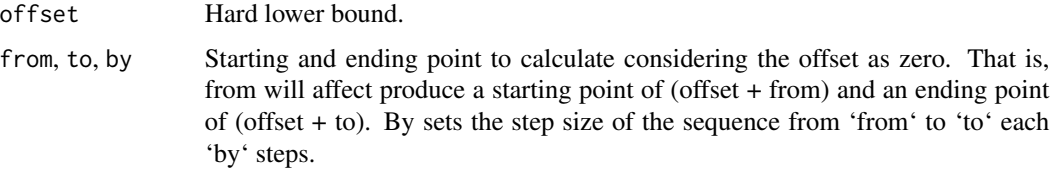

# Details

This function creates a matrix of x,y values given parameters of a lognormal density as specified in the program Beast2. It's main purpose is for plotting but other uses such as similarity quantification are available. Please note that the value of mean depends on whether we expect it to be in real or log space. Please refer to Heath (2015) for more info: [Heath, T. A. \(2015\). Divergence Time](http://phyloworks.org/workshops/DivTime_BEAST2_tutorial_FBD.pdf) [Estimation using BEAST v2.](http://phyloworks.org/workshops/DivTime_BEAST2_tutorial_FBD.pdf)

#### Value

A matrix of two columns consisting of the x and y values of the lognormal density.

#### Examples

# Generate a matrix for the lognormal density with mean 1 and standard deviation 1, with mean # in real space, and spanning values in x from 0 to 10  $lognormalBeast(M = 1, S = 1, meanInRealSpace = TRUE, from = 0, to = 10)$ # The same as above but with an offset of 10, that is, the curve starts at 10 as if it was 0 # to values will start in (offset + from) and finish in (offset + to)  $lognormalBeast(M = 1, S = 1, meanInRealSpace = TRUE, offset = 10, from = 0, to = 10)$ 

measureSimil *Calculate the Intersection Between Two Densities*

#### Description

Calculate the Intersection Between Two Densities

#### Usage

```
measureSimil(
  d1,
  d2,
  splits = 500,rawData = c(TRUE, TRUE),
  plot = TRUE,
  x<sup>limit = "auto",</sup>
  colors = c("red", "blue", "gray"),
  ...
)
```
#### **Arguments**

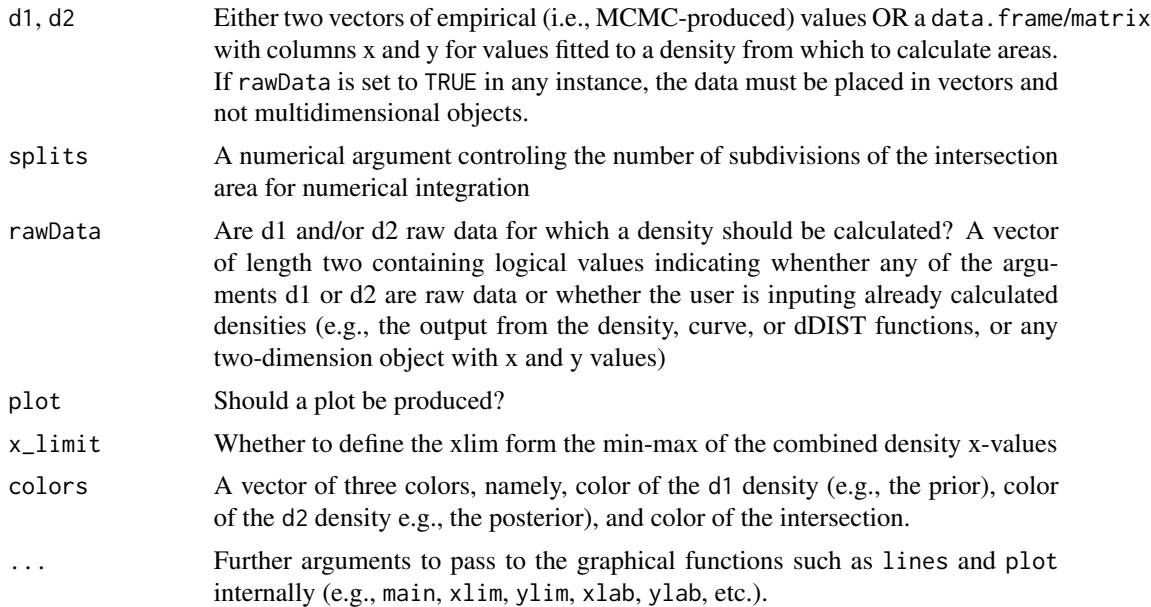

### Details

Similarity is measured as the overlapping portion between two densities. It has a value between 0 and 1. The values of the vector rawData determine the behavior of the function and therefore attention must be paid to their consistence with the nature of arguments d1 and d2. Despite the function was designed in order to allow to quantify similarity between the posterior and the prior, this can be used to quantify any overlap between two given densities and for any other purpose.

#### Value

A numeric vector with the value of the intersection between two densities. As a side effect, a plot is produced to an active (or new) graphical device.

```
# Set seed and colors to use in plots in the order: Prior, posterior, and intersection
set.seed(1985)
colors <- c("red", "blue", "lightgray")
# Similarity between two identical distributions
below \leq measureSimil(d1 = rnorm(1000000, mean = 0, 1),
                       d2 = rnorm(1000000, mean = 0, 1),main = "Comp. similarity",
                       colors = colors)
legend(x = "topright", legend = round(below, digits = 2))# Similarity in two distributions partially overlapping
below \leq measureSimil(d1 = rnorm(1000000, mean = 3, 1),
                       d2 = rnorm(1000000, mean = 0, 1),main = "Partial similarity",
                       colors = colors)
```
#### <span id="page-14-0"></span>mswd.test 15

```
legend(x = "topright", legend = round(below, digits = 2))# Similarity in two completely-different distributions
below \leq measureSimil(d1 = rnorm(1000000, mean = 8, 1),
                      d2 = rnorm(1000000, mean = 0, 1),main = "Comp. dissimilarity",
                       colors = colors)
legend(x = "topright", legend = round(below, digits = 2))# Don't plot, just return the intersection
measureSimil(d1 = rnorm(1000000, mean = 3, 1),d2 = rnorm(1000000, mean = 0, 1),plot = FALSE)
```
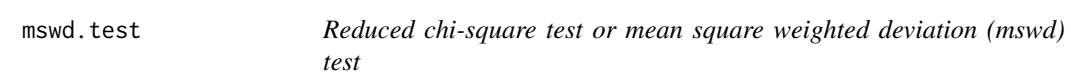

# **Description**

Reduced chi-square test or mean square weighted deviation (mswd) test

#### Usage

mswd.test(age, sd)

#### Arguments

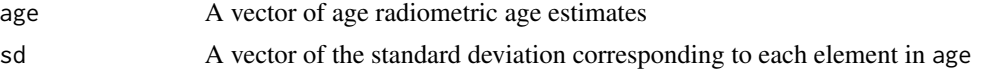

### Details

From Ludwig (2003:646): "By convention, probabilities of fit greater than 0.05 are generally considered as arguably satisfying the mathematical assumptions of an isochron, while lower probabilities are generally taken as indicating the presence of "geological" scatter, and hence a significant possibility of bias in the isochron age.". The null hypothesis is that the isochron conditions hold.

#### Value

A numeric vector of length one with the p-value corresponding to the test.

```
data(laventa)
# Do the age estimates for the boundaries of the Honda Group (i.e., samples at meters 56.4
# and 675.0) conform to the isochron hypothesis?
hondaIndex <- which(laventa$elevation == 56.4 | laventa$elevation == 675.0)
mswd.test(age = laventa$age[hondaIndex], sd = laventa$one_sigma[hondaIndex])
# The p-value is smaller than the nominal alpha of 0.05, so we can reject the null
```

```
# hypothesis of isochron conditions
```

```
# Do the age estimates for the samples JG-R 88-2 and JG-R 89-2 conform to the isochron hypothesis?
twoLevelsIndex <- which(laventa$sample == "JG-R 89-2" | laventa$sample == "JG-R 88-2")
dataset <- laventa[twoLevelsIndex, ]
# Remove the values 21 and 23 because of their abnormally large standard deviations
mswd.test(age = dataset$age[c(-21, -23)], sd = dataset$one_sigma[c(-21, -23)])
# The p-value is larger than the nominal alpha of 0.05, so we can
# not reject the null hypothesis of isochron conditions
```
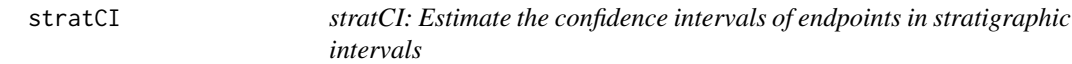

#### Description

stratCI: Estimate the confidence intervals of endpoints in stratigraphic intervals

# Usage

stratCI(times, method, nparams, C, endpoint, confidence, quantile)

#### Arguments

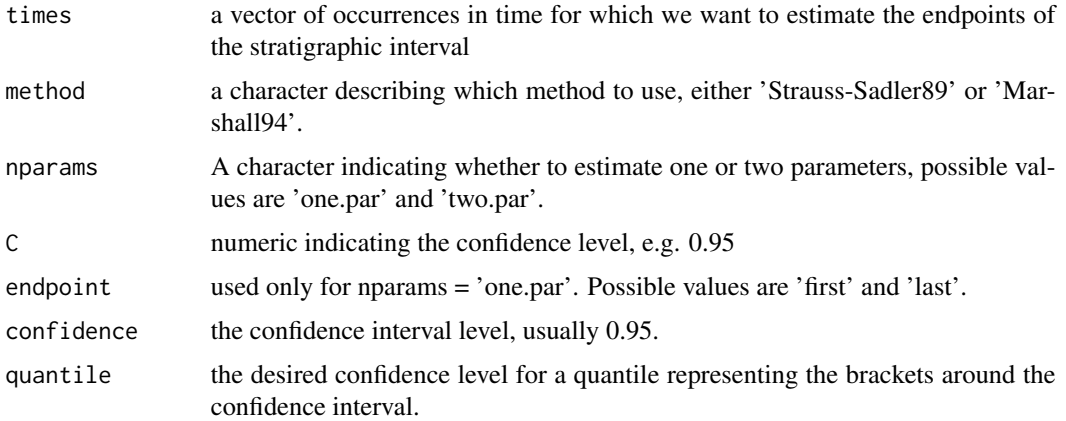

# Details

For method='Strauss-Sadler89' we need to provide 'nparams', 'C', and 'endpoint'. For method='Marshall94' we need to provide 'confidence' and 'quantile'.

#### Value

A named vector when using the 'Strauss-Sadler89' method, or an unnamed vector when using the 'Marshall94' method.

<span id="page-15-0"></span>

# <span id="page-16-0"></span>summaryBrlen 17

#### Author(s)

Gustavo A. Ballen.

#### Examples

```
data(andes)
andes <- andes$ages
# remove missing data
andes <- andes[complete.cases(andes)]
# remove outliers
andes <- sort(andes[which(andes < 10)])
stratCI(andes, method="Strauss-Sadler89",
        nparams="one.par", C=0.95, endpoint="first")
stratCI(andes, method="Strauss-Sadler89",
        nparams="one.par", C=0.95, endpoint="last")
stratCI(andes, method="Strauss-Sadler89",
        nparams="two.par", C=0.95)
stratCI(andes, method="Marshall94", confidence = 0.95,
        quantile = 0.8)
stratCI(andes, method="Marshall94", confidence = 0.95,
        quantile = 0.95)
```
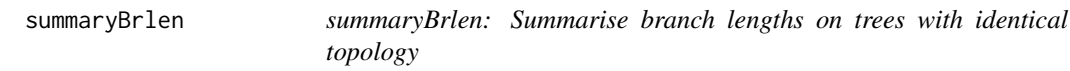

# Description

summaryBrlen: Summarise branch lengths on trees with identical topology

# Usage

```
summaryBrlen(mphy, method)
```
#### Arguments

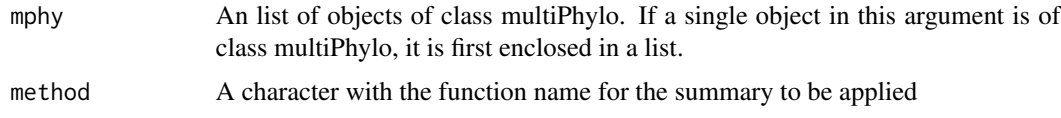

# Details

This function can be used on the output of topofreq from the \$trees element in order to summarise the branch length on each topology set so that we have a single tree summarising both topology and branch lengths. Useful for depicting posterior tree density. Alternatively, it can be used with a single element provided that it is first enclosed in a list

# Value

A tree of class phylo with summary branch lengths in tree\$edge.length.

#### Examples

```
set.seed(1)
library(ape)
trl <- ape::rmtree(10, 4)
tpf <- topoFreq(unroot(trl), output="trees")
sumtrees <- summaryBrlen(tpf$trees, method = "median")
oldpar <- par(no.readonly = TRUE)
par(mfrow=c(1,3))
plot(sumtrees[[1]], type="unrooted", show.node.label=FALSE, cex=1.5)
plot(sumtrees[[2]], type="unrooted", show.node.label=FALSE, cex=1.5)
plot(sumtrees[[3]], type="unrooted", show.node.label=FALSE, cex=1.5)
par(oldpar)
```
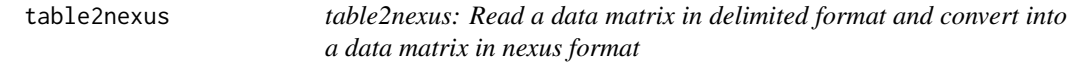

#### Description

table2nexus: Read a data matrix in delimited format and convert into a data matrix in nexus format

# Usage

```
table2nexus(
 path,
  datatype = c("standard", "dna", "rna", "protein"),
 header = FALSE,
 sep = ","con = stdout()\lambda
```
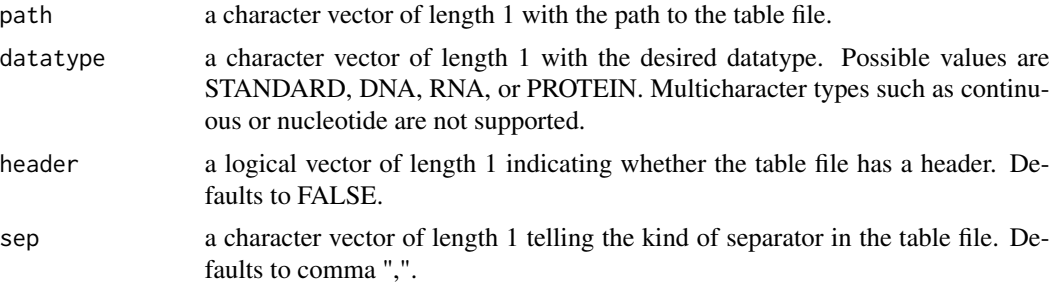

<span id="page-17-0"></span>

#### <span id="page-18-0"></span>tnt2newick 19

con the connection to which the matrix should be returned. Defaults to stdout(), that is, return the text to the console. If writing to a file, then this should be the path to the output file.

# Details

This function will concatenate matrices in nexus format (mandatory) and write to the disk the output and summary information on the partitions. It requires that the input matrices all share the same taxa in the same positions.

# Value

This function writes to the connected required a matrix in nexus format for a morphological dataset (that is, datatype=standard).

# Author(s)

Gustavo A. Ballen

#### Examples

```
## Not run:
# this will return the matrix to the console rather than to a file
table2nexus(path="morpho.csv", datatype="standard", header=FALSE, sep=",")
```
## End(Not run)

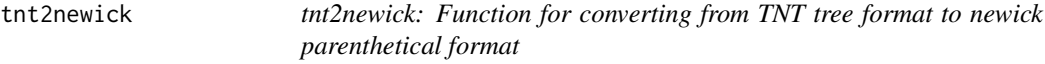

#### Description

tnt2newick: Function for converting from TNT tree format to newick parenthetical format

#### Usage

```
tnt2newick(
  file,
  output = NULL,string = NULL,
  return = FALSE,subsetting = FALSE,
  name.sep = NULL
)
```
# Arguments

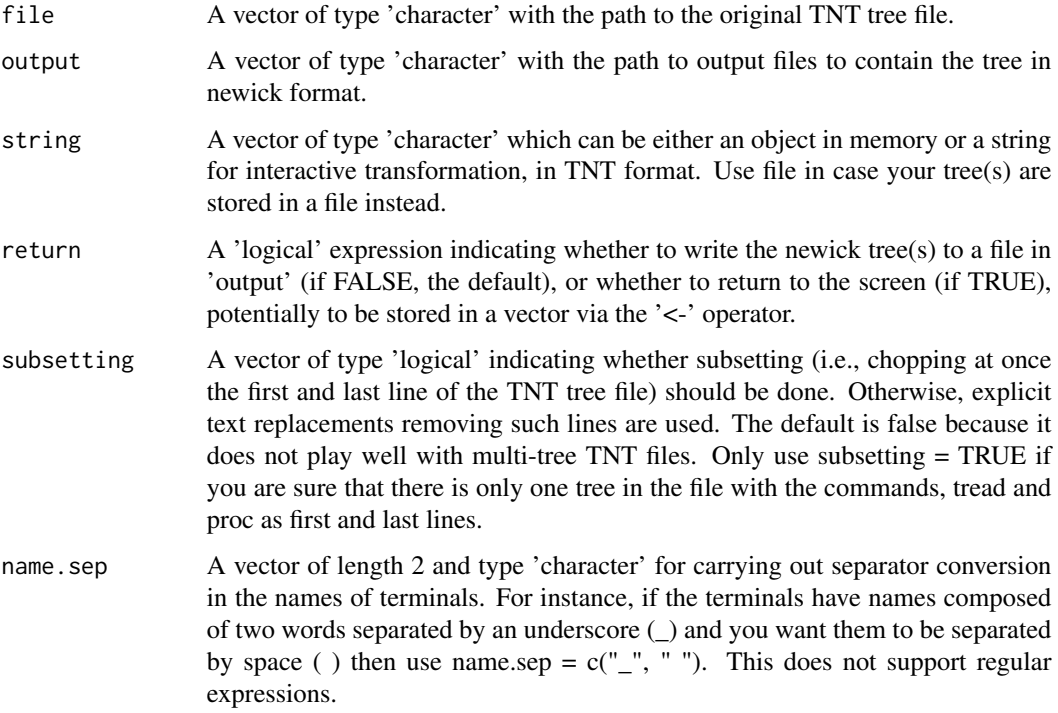

# Details

This function has been tested for cases where only one tree is in the original tnt tree file. Please be careful with files containing multiple trees.

# Value

This function writes to the disk a text file containing the tree converted to newick format. Alternatively, it returns the output to the screen or writes it to an object in memory thanks to the argument 'string'.

# Author(s)

Gustavo A. Ballen

```
## Not run:
tnt2newick(file = "someTrees.tre", return = TRUE)
## End(Not run)
```
<span id="page-20-0"></span>

#### Description

Frequency of topologies in a tree sample

#### Usage

topoFreq(mphy, output = "index", maxtrees = 10000)

### Arguments

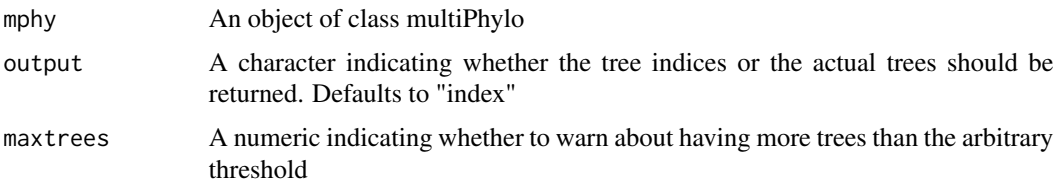

# Details

This function can be used e.w. with a posterior sample of trees from a Bayesian analysis where we want to explore the distribution of topologies in the posterior of trees. This way we can assess topological uncertainty in a more meaningful way than using a majority-rule consensus.

The use of 'maxtrees' is actually a convenience for keeping in mind that large amounts of trees can cause memory issues. This can end up in situations which are difficult to debug but that from personal experience have come from exactly that: More trees than memory can fit or which can be processed for calculating similarity. This number will \_not\_ break the function call but will return a warning. Try to avoid modifying its default value unless you are sure it will not cause any issues under your computing conditions (e.g. when lots of trees are being processed but also large RAM is available).

# Value

A list with an element containing the the different tree clusters (as multiPhylo) and the absolute, cumulative, and relative frequencies of each topology in the tree sample.

```
# tests
set.seed(1)
library(ape)
trl < -</math> ape::rmtree(10, 4)tpf <- topoFreq(ape::unroot(trl), output="trees")
```
<span id="page-21-0"></span>

#### Description

xintercept: Estimate the x-intercept of an empirical cdf

#### Usage

```
xintercept(x, method, alpha = 0.05, p = c(0.025, 0.975), R = 1000, robust)
```
#### Arguments

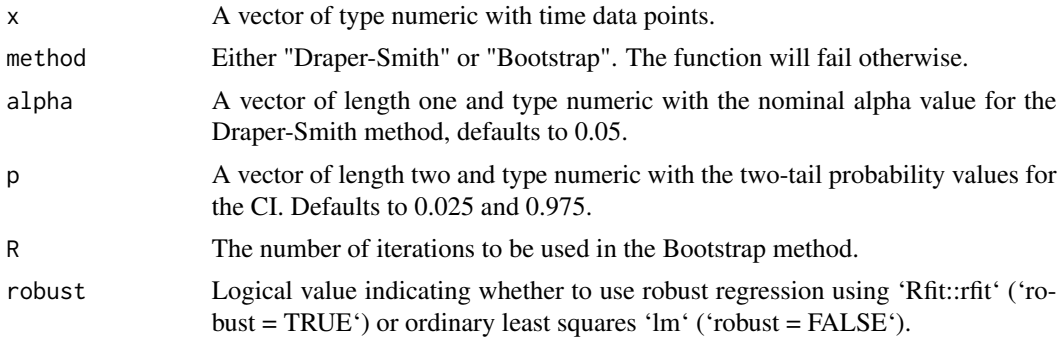

#### Details

This function will take a vector of time points, calculate the empirical cumulative density function, and regress its values in order to infer the x-intercept and its confidence interval. For plotting purposes, it will also return the x-y empirical cumulative density values.

### Value

A named list with three elements: 'param', the value of x\_hat; 'ci', the lower and upper values of the confidence interval on x; 'ecdfxy', the x and y points for the empirical cumulative density curve.

#### Author(s)

Gustavo A. Ballen.

# Examples

```
data(andes)
ages <- andes$ages
ages <- ages[complete.cases(ages)] # remove NAs
ages <- ages[which(ages < 10)] # remove outliers
```
# Draper-Smith, OLS

#### xintercept 23

draperSmithNormalX0 <- xintercept(x = ages, method = "Draper-Smith", alpha = 0.05, robust = FALSE) # Draper-Smith, Robust fit draperSmithRobustX0 <- xintercept( $x = ages$ , method = "Draper-Smith", alpha = 0.05, robust = TRUE) # Bootstrap, OLS bootstrapNormalX0 <- xintercept(x = ages, method = "Bootstrap", p = c(0.025, 0.975), robust = FALSE) # Bootstrap, Robust fit bootstrapRobustX0 <- xintercept(x = ages, method = "Bootstrap", p = c(0.025, 0.975), robust = TRUE) # plot the estimations hist(ages, probability = TRUE, col = rgb(red = 0, green = 0, blue = 1, alpha = 0.3),  $xlim = c(0, 10)$ , main = "CDF-based on confidence intervals",  $xlab = "Age (Ma)")$ # plot the lines for the estimator of Draper and Smith using lm  $arrows(x0 = drapersminthNormalX0$ \$ci["upper"],  $y0 = 0.025$ ,  $x1 = drapersminthNormalX0$ \$ci["lower"],  $y1 = 0.025$ , code = 3, angle = 90, length = 0.1, lwd = 3, col = "darkblue") # plot the lines for the estimator of Draper and Smith using rfit arrows(x0 = draperSmithRobustX0\$ci["upper"], y0 = 0.05, x1 = draperSmithRobustX0\$ci["lower"],  $y1 = 0.05$ , code = 3, angle = 90, length = 0.1, lwd = 3, col = "darkgreen") # plot the lines for the estimator based on bootstrap arrows(x0 = bootstrapRobustX0\$ci["upper"], y0 = 0.075, x1 = bootstrapRobustX0\$ci["lower"],  $y1 = 0.075$ , code = 3, angle = 90, length = 0.1, lwd = 3, col = "darkred") # plot a legend  $legend(x = "topright", legend = c("Draper and Smith with lm", "Draper and Smith with rfit",$ "Bootstrap on x0"),

 $col = c("darkblue", "darkgreen", "darkgreen", "darkred")$ ,  $lty = 1$ ,  $lwd = 3)$ 

# <span id="page-23-0"></span>Index

∗ datasets andes, [2](#page-1-0) laventa, [11](#page-10-0) andes, [2](#page-1-0) c\_truncauchy, [7](#page-6-0) concatNexus, [3](#page-2-0) conflate, [5](#page-4-0) crossplot, [6](#page-5-0) density\_fun, [8](#page-7-0) fasta2nexus, [9](#page-8-0) findParams, [10](#page-9-0) laventa, [11](#page-10-0) lognormalBeast, [12](#page-11-0) measureSimil, [13](#page-12-0) mswd.test, [15](#page-14-0) stratCI, [16](#page-15-0) summaryBrlen, [17](#page-16-0) table2nexus, [18](#page-17-0) tnt2newick, [19](#page-18-0) topoFreq, [21](#page-20-0)

xintercept, [22](#page-21-0)